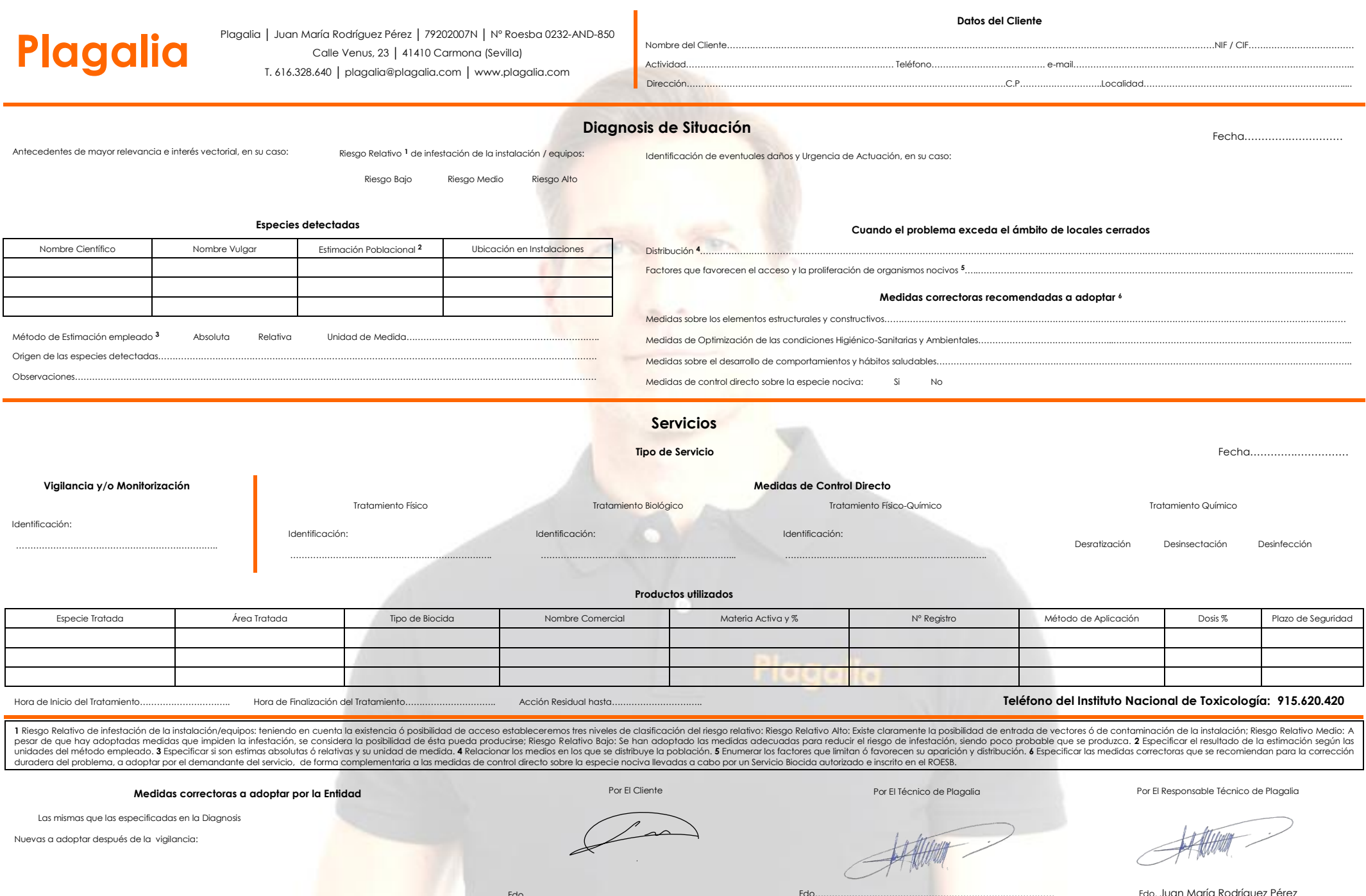

Fdo…………………………………………………………………………

Fdo. Juan María Rodríguez Pérez

٠

Fdo…………………………………………………………………………